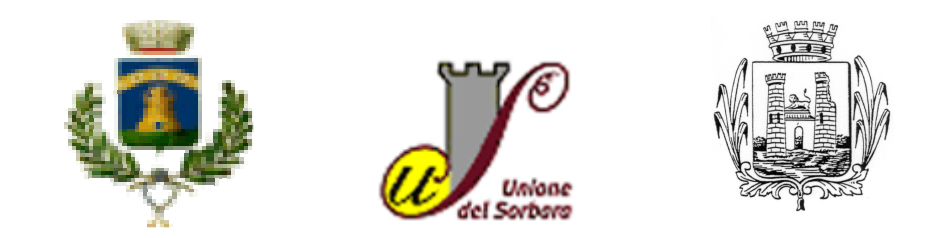

**COMUNE DI CASTELFRANCO EMILIA - UNIONE COMUNI DEL SORBARA - COMUNE DI SAN CESARIO SUL PANARO** 

#### **IL 'NUOVO' SPORTELLO UNICO PER LE ATTIVITÀ PRODUTTIVE CON MODALITA' TELEMATICA, A LIVELLO 'DISTRETTUALE' -INFORMAZIONI UTILI PER ACCEDERE AL NUOVO SERVIZIO-**

Dal **29 marzo 2011** ha preso l'avvio il 'nuovo' **Sportello Unico per le Attività Produttive**  del Comune di Castelfranco Emilia, Unione Comuni del Sorbara (Bastiglia, Bomporto, Nonantola, Ravarino), Comune di San Cesario sul Panaro.

La nuova struttura costituisce **referente unico** per tutti gli adempimenti amministrativi relativi all'attività d'impresa ed agli impianti produttivi di beni e di servizi.

# **Che cos'è lo Sportello Unico per le Attività Produttive (SUAP)**

 Ai sensi dell'art. 2, c. 1 del DPR n. 160 del 7/9/10 lo Sportello Unico per le Attività Produttive (SUAP) è l'unico soggetto pubblico di riferimento territoriale per tutti i procedimenti che abbiano ad oggetto **l'esercizio di attività produttive e di prestazione di servizi, e quelli relativi alle azioni di localizzazione, realizzazione, trasformazione, ristrutturazione o riconversione, ampliamento o trasferimento, nonchè cessazione o riattivazione delle suddette attività**, ivi compresi quelli di cui al decreto legislativo 26 marzo 2010, n. 59 (recepimento Direttiva Servizi).

Sono **esclusi dalla competenza** del SUAP:

- gli impianti e le infrastrutture energetiche
- le attività connesse all'impiego di sorgenti di radiazioni ionizzanti e di materie radioattive
- gli impianti nucleari e di smaltimento di rifiuti radioattivi
- le attività di prospezione, ricerca e coltivazione di idrocarburi
- le infrastrutture strategiche e gli insediamenti produttivi di cui agli artt. 161 e seguenti del decreto legislativo 12 aprile 2006, n.163

## **Le fasi di entrata in funzione del Suap in base al DPR 160/2010**

L'art. 4 del DPR 160/10 ha individuato due **scadenze temporali di efficacia** del medesimo Decreto, cui corrispondono **step successivi di diversa operatività del Suap**.

Il DPR 160/10 ha previsto infatti:

- entro **180 giorni** dalla pubblicazione del Decreto **(29 marzo 2011)** la gestione in via esclusivamente telematica **del cd. procedimento automatizzato (tutti i procedimenti soggetti a SCIA,** di cui all'art. 5 del Decreto**) ed del cd. procedimento di fine lavori e collaudo/agibilità** (di cui all'art. 10 del Decreto);
- entro **un anno dalla pubblicazione (30 settembre 2011)** la gestione in forma esclusivamente telematica di tutti i restanti adempimenti per attività di impresa: **il cd. 'procedimento ordinario', il procedimento relativo al parere preliminare** (di cui agli artt. 7 e 8 del Decreto).

**Dal 29 marzo 2011** il **procedimento automatizzato**, in forma esclusivamente telematica, è **diventato obbligatorio per tutte le Scia e le Comunicazioni** (inizio lavori, fine lavori, agibilità, comunicazioni esercizio attività, ecc…).

Gli imprenditori interessati, associazioni e professionisti, devono inoltrare **in modalità telematica** tramite il portale **SuapER (\*)** le procedure di: **Segnalazione Certificata di Inizio Attività (SCIA) per interventi relativi ad impianti produttivi** e **per l'avvio e l'esercizio di attività** (commercio, strutture ricettive, estetiste e acconciatori, agenzie affari, allevamento animali da compagnia, attività funebre, pubblici esercizi non soggetti a pianificazione, etc), **Comunicazione di inizio lavori, C.I.L. (attività edilizia 'libera'), Comunicazione di fine lavori, agibilità**.

ll Suap gestisce in forma esclusivamente telematica tutto il procedimento, interfacciandosi in rete con uffici ed enti competenti all'istruttoria e trasmettendo via PEC all'utente le comunicazioni ed i provvedimenti del caso, secondo le modalità di procedimento automatizzato espressamente previste dal DPR 160/10.

(\*) o direttamente alla PEC dell'Ente di riferimento, temporaneamente e limitatamente agli interventi in corso di implementazione nel portale SuapER, segnalati in apposito elenco in www.sportelloimpresemodena.it

**Seconda fase**: **"Procedimento ordinario …. tutto SOLO sul web"**

**Dal 30 settembre 2011** la **modalità telematica è stata estesa a tutte le pratiche** inerenti gli impianti produttivi e le attività di impresa:

- − **IMPIANTI PRODUTTIVI**: istanze di **permesso di costruire, DIA, pratiche paesaggistiche, pratiche di telefonia mobile, screening, AIA, VIA, emissioni in atmosfera, conformità antincendio, impatto acustico, scarichi idrici, etc**, per gli impianti produttivi.
- − **ESERCIZIO ATTIVITA' D'IMPRESA**: istanze di **autorizzazione** per l'esercizio di attività d'impresa commerciale, artigianale, pubblici esercizi, strutture ricettive, pubblico spettacolo ed intrattenimento, occupazioni di suolo pubblico, etc, e per successive modifiche di tali attività (**subingressi, rinnovi, reintestazioni etc**).

Il Suap provvede ad inoltrarle agli uffici ed Enti competenti per le istruttorie, i provvedimenti, i controlli di merito nonché provvede alle istruttorie, al rilascio di provvedimenti ed ai controlli per quanto riguarda l'ambito di propria competenza sostanziale ('autorizzazione petrolifera' per i carburanti, impianti fissi di telefonia mobile di cui alla L.R. 30/00, medie e grandi strutture di vendita, rivendite di quotidiani e periodici, sale giochi, commercio aree pubbliche, etc).

Da tale data il Suap non può più accettare la presentazione di pratiche in forma cartacea e le istanze devono essere pertanto inoltrate esclusivamente tramite la piattaforma regionale **SuapER (\*)** accessibile direttamente all'indirizzo:

suaper.lepida.it/people

o, tramite link, anche da:

- www.sportelloimpresemodena.it
- www.impresainungiorno.gov.it

(\*) o direttamente alla PEC dell'Ente di riferimento, temporaneamente e limitatamente agli interventi in corso di implementazione nel portale SuapER, segnalati in apposito elenco in www.sportelloimpresemodena.it

### **Come funziona il Suap, sul piano tecnico**

### **1. Per accedere alle informazioni**

Per la gestione telematica dei procedimenti **per le informazioni** occorre accedere al portale dei Suap della Provincia di Modena (www.sportelloimpresemodena.it) per visualizzare l'elenco degli interventi che devono essere inoltrati in forma telematica con firma digitale tramite **SuapER** (\*)

(\*) o direttamente alla PEC dell'Ente di riferimento, temporaneamente e limitatamente agli interventi in corso di implementazione nel portale SuapER.

#### **2. Per la presentazione delle pratiche in modalità telematica**

a) Accedere al portale **SuapER**, compilare il form telematico, firmare digitalmente ed inviare. Il sistema consegnerà automaticamente la ricevuta di inoltro.

Tutto il procedimento è gestito telematicamente dal Suap e si deve fare riferimento a questo ufficio per informazioni sullo stato della pratica e per tutte le fasi del procedimento telematico, fino alla sua conclusione.

E' possibile prendere visione dello stato della pratica anche on-line dal sito dei Suap della Provincia di Modena (www.sportelloimpresemodena.it) alla voce: *pratiche on-line:* a tal fine, dopo l'inoltro della pratica, si riceve al proprio indirizzo email una credenziale di accesso apposita, se non già precedentemente posseduta.

b) L'accesso alla piattaforma **SuapER richiede l'autenticazione** tramite il sistema FedERa condiviso a livello regionale. Per l'utilizzo l'interessato, se **dotato di CNS,** può eseguire una auto registrazione al sito FedERa http://federa.lepida.it, altrimenti può richiedere ad uno qualsiasi degli enti 'federati' (elenco sul sito FedERa) il rilascio di una credenziale.

Per la sottoscrizione degli atti è richiesta la firma digitale. Qualora una Associazione di categoria o uno studio professionale intenda svolgere, per conto dell'imprenditore, funzioni di compilazione e inoltro dei moduli in forma telematica, occorre eseguire preventivamente la registrazione a FedERa.

c) I diritti/oneri relativi ai diversi procedimenti che compongono l'istanza unica ai sensi del DPR 160/10 devono essere preventivamente versati, in quanto la ricevuta di detto pagamento deve essere allegata all'istanza SuapER.

### **3. Per ulteriori informazioni, verifiche, chiarimenti, etc**

Ci si può recare presso la Sede Unica della Struttura, in Castelfranco Emilia**:** 

**Struttura Unica per le Attività Produttive Comune di Castelfranco Emilia – Unione Comuni del Sorbara - Comune di San Cesario sul Panaro** 

**Sede Unica: P.zza A. Moro 1 – 41013 Castelfranco Emilia (MO) Responsabile Struttura: dr.ssa Veronica Fattori (tel. 059/959388)** 

**Orari ricevimento: martedi – giovedi dalle ore 9,30 alle ore 12,30** 

- 'Impianti Produttivi'

dr.ssa Cristina Baccolini (tel. 059 – 959327) dr.ssa Maria Pia Bernardi (tel. 059 – 959363) arch. Loredana Piscopo (tel. 059 – 959326)

- 'Esercizio Attività d'Impresa'

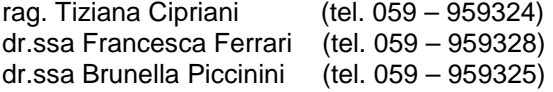